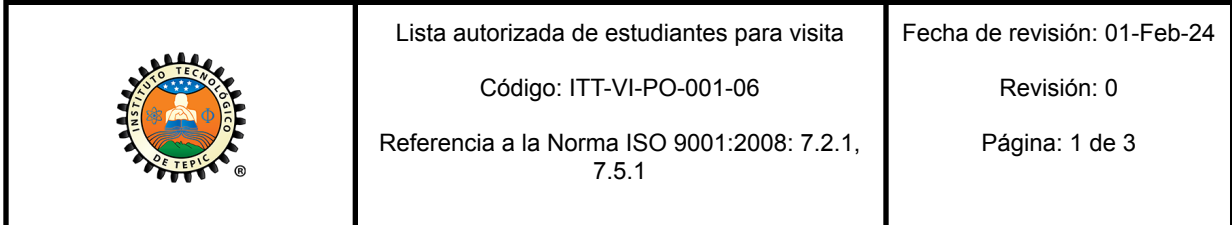

**DEPARTAMENTO DE \_\_\_\_\_\_\_\_\_\_\_\_\_\_\_\_\_\_\_\_\_\_\_\_\_\_\_\_\_\_** (1)

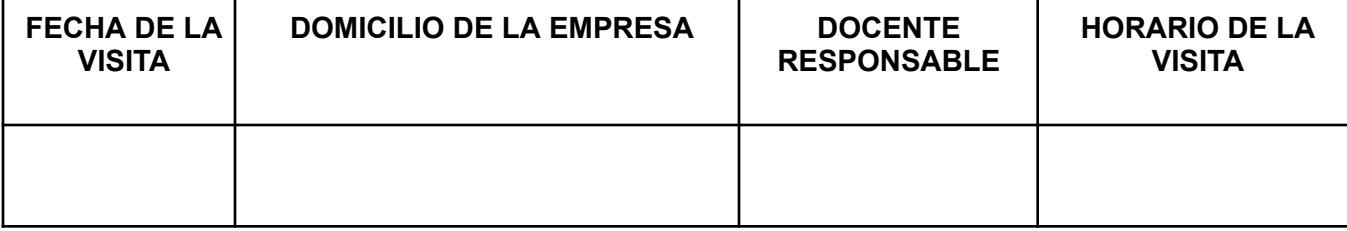

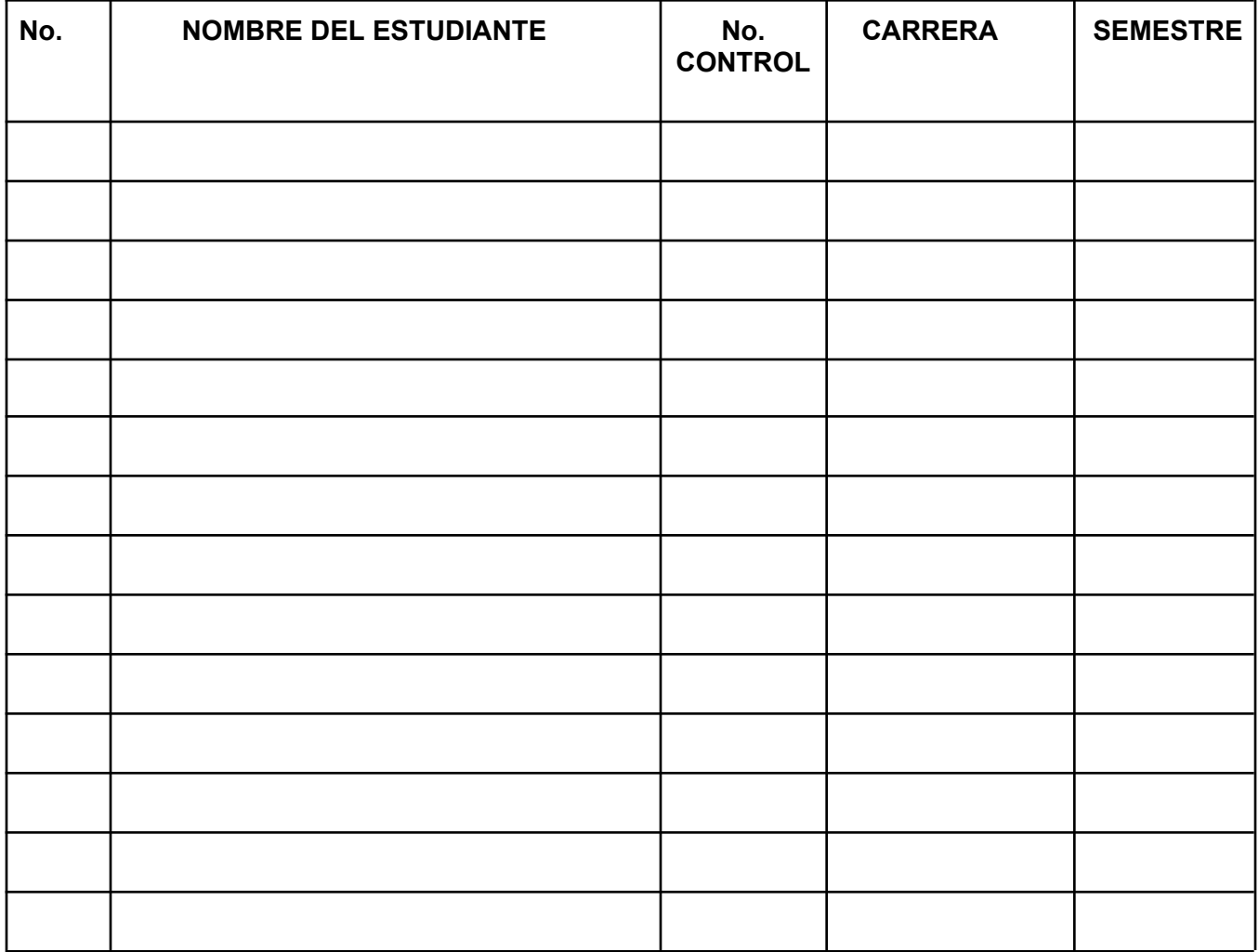

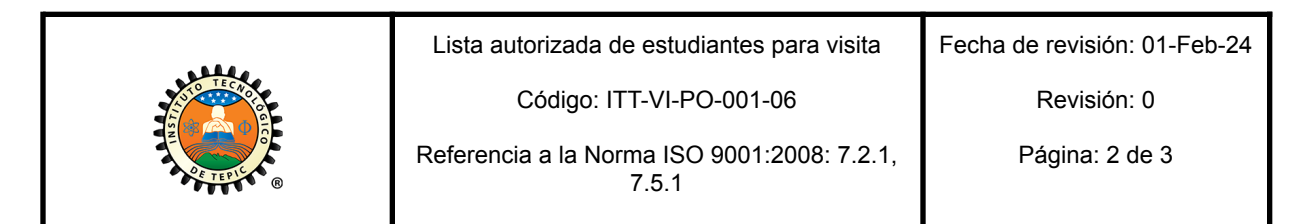

## **NOMBRE Y FIRMA**

**JEFE DEL DEPTO. DE \_\_\_\_\_\_\_\_\_\_\_\_\_\_\_\_** (11)

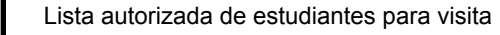

Código: ITT-VI-PO-001-06

Revisión: 0

Referencia a la Norma ISO 9001:2008: 7.2.1, 7.5.1

Página: 3 de 3

## **INSTRUCTIVO DE LLENADO**

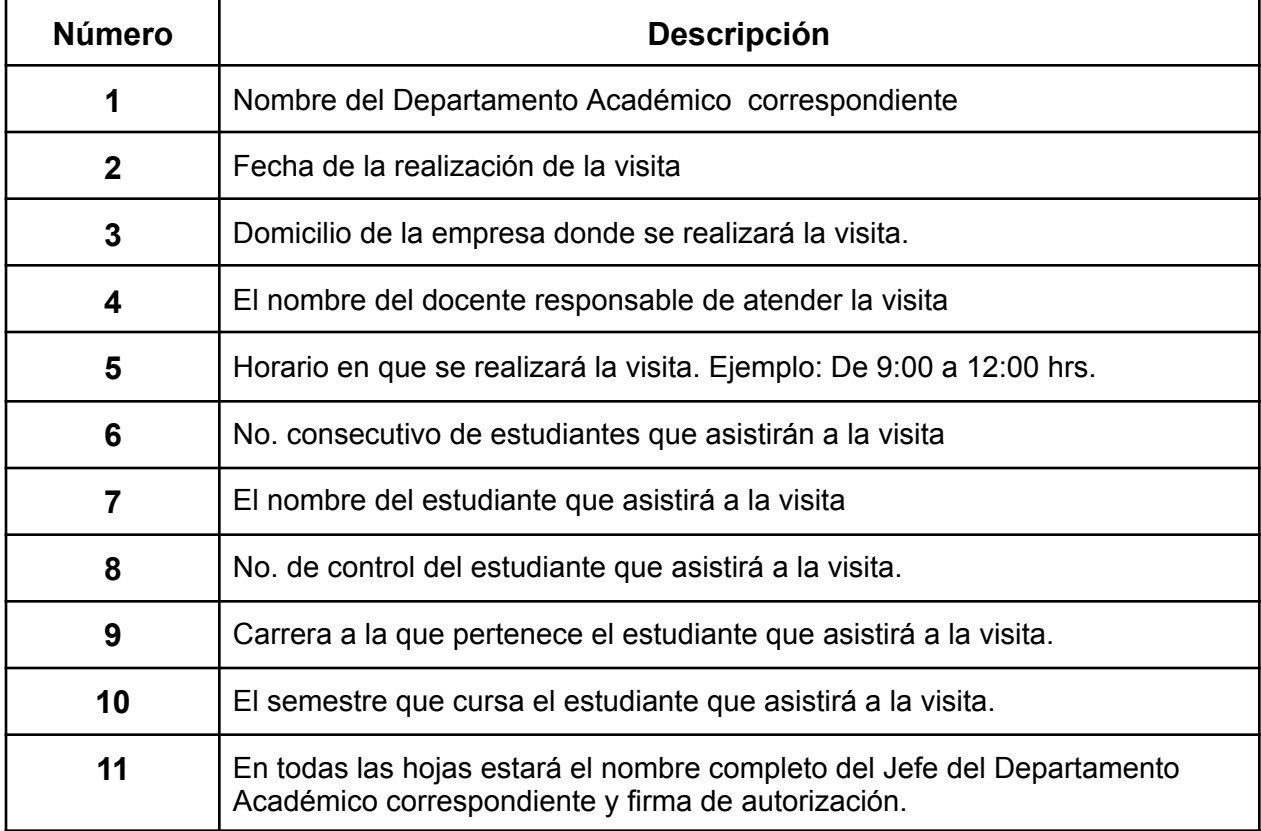